# **Receipts**:

Receipts of the payment of the conference fees and of the dinner will be provided at registration (Michelle will be available tomorrow during the coffee break)

### **Welcome reception (tonight at 6pm)**:

The Monday evening reception will take place outside the Main Auditorium. All participants are required to wear their **badge well visible**.

#### **Poster session (tonight at 6pm):**

The poster session will be opened during the reception on Monday, outside the Main Auditorium, next to the registration desk. The poster stands, with clips or scotch tape, will be available already during the lunchtime. We recommend you have your poster in place well before the start of the poster session. The posters will remain in place for the full duration of the Symposium.

# **Evening talk:**

"The Higgs boson" by John Ellis, at 7:30pm tonight

# **Conference dinner:**

Bus leaving parking lot on Wednesday at 6:45pm. Returning to CERN at approx 10pm.

Dinner coupon inside your badge.

We can host few more people. If you want to join, contact Michelle at the registration desk during the coffee break tomorrow morning.

#### **Computer registration**

In order to have access to the wireless internet connection for your laptop, you need to register by following the laptop registration instructions . Due to the large number of participants, we recommend that you register your laptop in advance, before your actual arrival to CERN. Above all, please do this before the weekend if you require internet access during the weekend. For this registration process:

http://cern.ch/registerVisitorComputer - Follow the link to the network connection request form . - Click on the entry indicating you are a visitor, and then on the entry specifying you do NOT have an account (even if you do have one as this form is more straightforward), then on "Continue". - In the external visitor registration form, introduce your data, and visit information. - Do not forget to indicate the hardware address and card type (usually wireless). Do not forget to clik on "Add". - As contact person, please use: Name: GIANOLIO, First name: ELENA, Cern department: PH, Cern group: AGS, then click on SEND.

Fixed terminal computer access: Unfortunately, due to computer security protocols at CERN, it will not be possible to provide an account to log in using the fixed computer terminals on site. The only way to access the internet is by using your own laptops, see above.

- Assistance: For any computer problem, please contact Elena Gianolio (Bldg. 4-2.014, email: Elena.Gianolio@cern.ch, tel. 74751 or 160579).

If you register your laptop before your arrival, but once at CERN your browser asks you to fill the registration page again, please repeat the process as it may be possible that the mac address of your computer was incorrectly entered. Should the problem persist, do not hesitate to contact Elena.

# **Facilities at CERN:**

Bank and post office: main hall on the ground floor of the Auditorium building

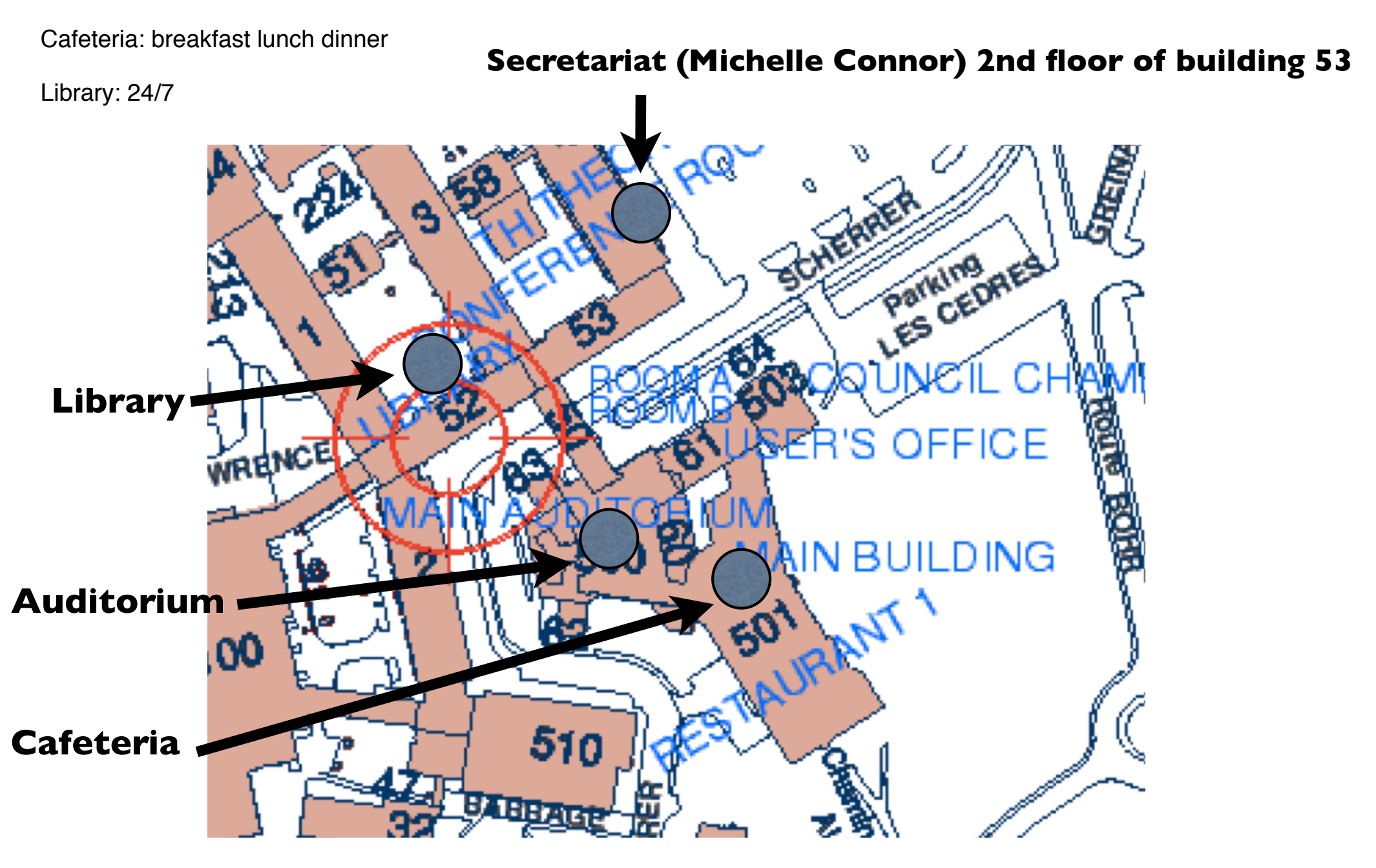